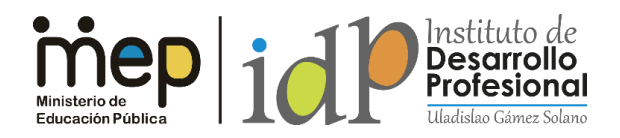

*Transformación curricular, una apuesta por la calidad educativa.*

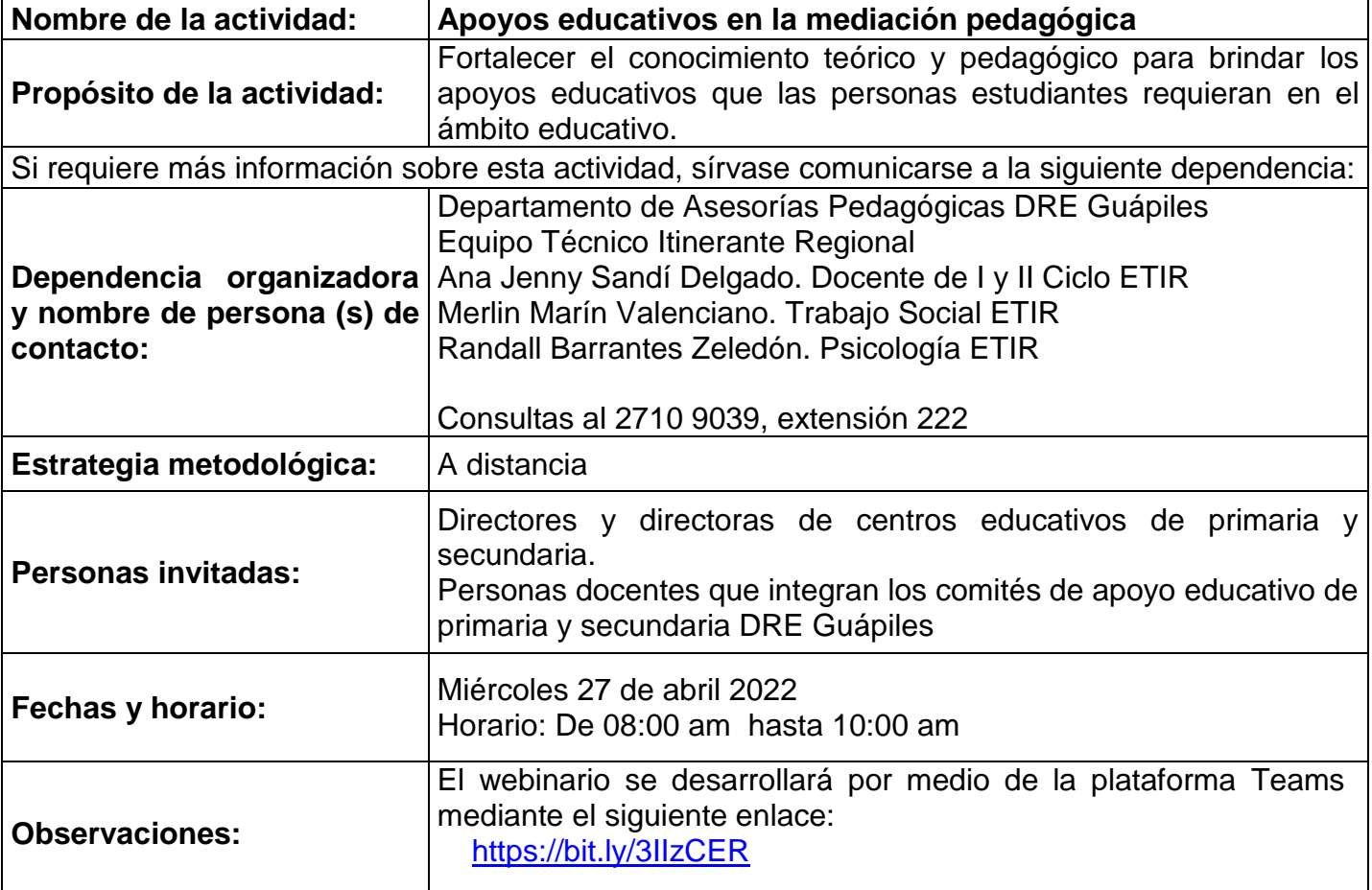

[link de la actividad](file:///C:/Users/aretanav/AppData/Local/Microsoft/Windows/INetCache/Content.Outlook/7Z5BVN88/link%20de%20la%20actividad%20%20%20https:/teams.microsoft.com/l/meetup-join/19:meeting_YjE5ODYwN2UtM2NlNS00NWU1LWFkYWEtOWU1MjE0MmE3NzU2@thread.v2/0) 

 [https://teams.microsoft.com/l/meetup-](file:///C:/Users/aretanav/AppData/Local/Microsoft/Windows/INetCache/Content.Outlook/7Z5BVN88/link%20de%20la%20actividad%20%20%20https:/teams.microsoft.com/l/meetup-join/19:meeting_YjE5ODYwN2UtM2NlNS00NWU1LWFkYWEtOWU1MjE0MmE3NzU2@thread.v2/0)

[join/19%3ameeting\\_YjE5ODYwN2UtM2NlNS00NWU1LWFkYWEtOWU1MjE0MmE3NzU2%40threa](file:///C:/Users/aretanav/AppData/Local/Microsoft/Windows/INetCache/Content.Outlook/7Z5BVN88/link%20de%20la%20actividad%20%20%20https:/teams.microsoft.com/l/meetup-join/19:meeting_YjE5ODYwN2UtM2NlNS00NWU1LWFkYWEtOWU1MjE0MmE3NzU2@thread.v2/0) [d.v2/0?context=%7b%22Tid%22%3a%220fa1fe2a-d55b-4665-95e7-](file:///C:/Users/aretanav/AppData/Local/Microsoft/Windows/INetCache/Content.Outlook/7Z5BVN88/link%20de%20la%20actividad%20%20%20https:/teams.microsoft.com/l/meetup-join/19:meeting_YjE5ODYwN2UtM2NlNS00NWU1LWFkYWEtOWU1MjE0MmE3NzU2@thread.v2/0)

[53a56927d833%22%2c%22Oid%22%3a%22b2d4e86e-e10b-47cc-a497-9994e95dfa92%22%7d](file:///C:/Users/aretanav/AppData/Local/Microsoft/Windows/INetCache/Content.Outlook/7Z5BVN88/link%20de%20la%20actividad%20%20%20https:/teams.microsoft.com/l/meetup-join/19:meeting_YjE5ODYwN2UtM2NlNS00NWU1LWFkYWEtOWU1MjE0MmE3NzU2@thread.v2/0)